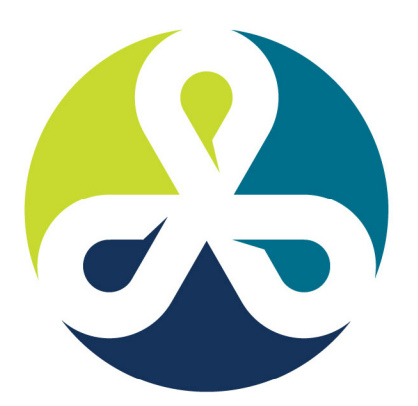

## **COLLABORATE12**

TECHNOLOGY AND APPLICATIONS FORUM FOR THE ORACLE COMMUNITY

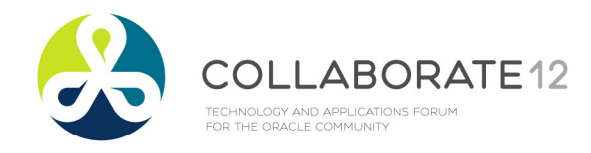

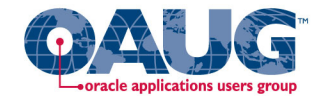

## Tips, Tricks and the Things Everyone Tells You Can't be Done with Hyperion Financial Reports

Alex Ladd Sr. PartnerMindStream Analytics

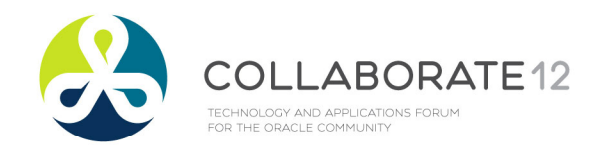

Agenda

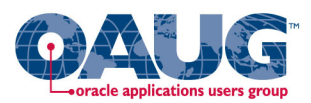

- •Introduction
- •Hyperion Reports Basic Concepts
- •Some tips and tricks for Reports that you might not know.
- •Some of the newer features
- •Some best practices
- •Smart View use with Reports
- •What's upcoming

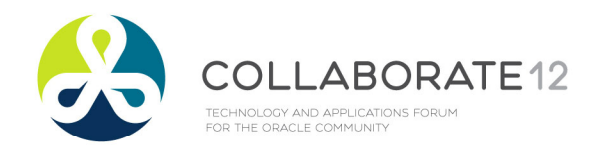

**Introduction** 

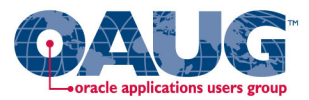

## **Alex Ladd**

- $\bullet$ 14 Years of Planning/Essbase Experience
- $\bullet$ OAUG Hyperion SIG Essbase Domain Lead
- $\bullet$ Senior Partner – MindStream Analytics

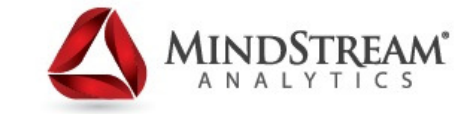

**Contact Information**Email: <u>aladd@mindstreamanalytics.com</u> Telephone: 917-579-0926

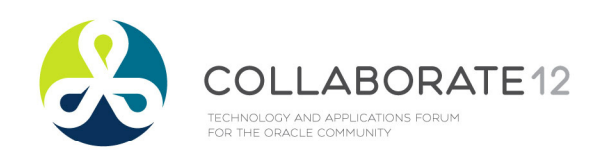

Financial Reports Basics

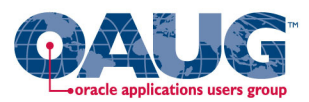

- $\bullet$ Formatted Reports
- •Scheduling and good delivery options
- •Books & Batch capability can incorporate other content
- •Limited ad-hoc capabilities
- •Can incorporate Cell Text and Annotations
- •Has Charting functionality
- •Reports has it's own Functions and Calculation capabilities

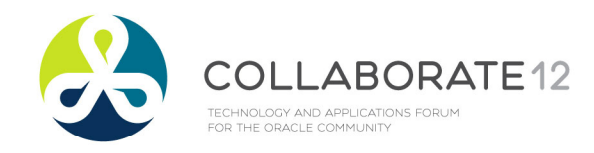

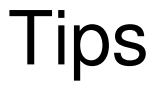

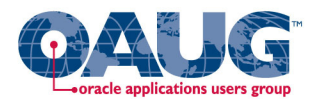

- • Report Creation Basics
	- •Layout of Reports (use the familial functions)
	- •Utilize exception formatting
	- •Make everything as Dynamic as possible
- •Formatting Tips and the Lack of a proper preview
- •Using Charts

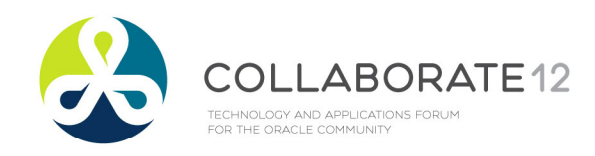

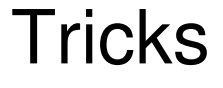

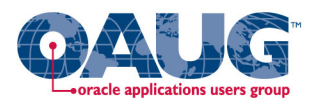

- •Books can use external Content
- •Creating Rolling Reports
- • USE FINANCIAL REPORTS INSTEAD OF VBA!!!!
	- •It's far cheaper!

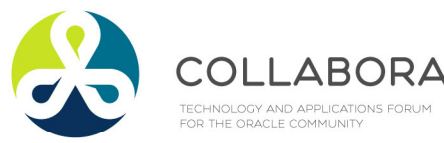

ABORAT Financial Reports Best Practices

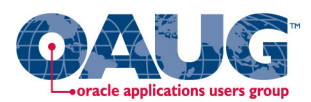

- • Different sources and different grids
	- • If you have two different data sources use to grids and then reference from one to the other
- • Use Simplistic functions to drive relationships to the User's Point of View instead of having multiple selections
- • Have a central group validate or create reports
	- •Don't try and create them all

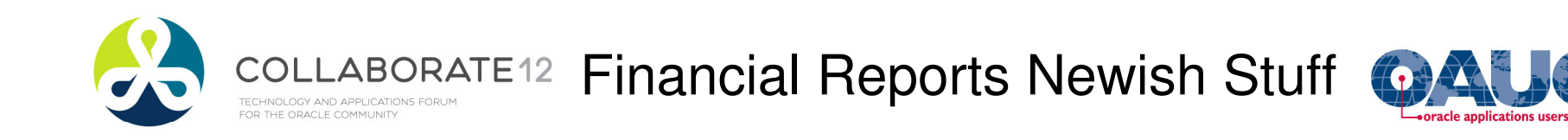

- •Commentary Functionality is robust
- •**Security** 
	- •How new features help administer it
- $\bullet$ How to leverage the User Default Point of Views
- $\bullet$  Search
	- • Workspace now has very good search capabilities and reports can be tagged with Key Words for Searching

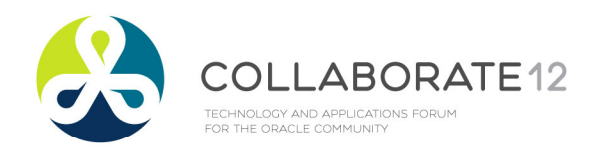

Smart View with Reports

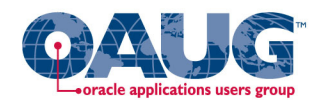

- • Great Complementary Tool to use with Reports
	- • Reports can be exported to Excel in Query Ready Format which make great starting points for Ad-Hoc Analysis
- • Charts and Graphs created in Financial Reports can be opened in PowerPoint, Word or Excel and then refreshed as needed.
	- •This is very helpful for Management Reporting PowerPoint Presentations
- • Reports connects to multiple Datasources
	- • Smart View is built around one connection per page or sheet or slide but Reports can help solve that problem by allowing multiple data source connections in one report

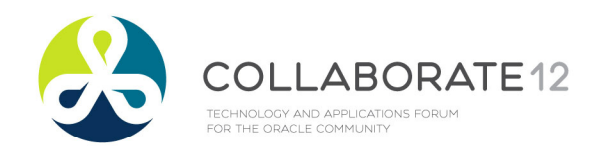

Questions?

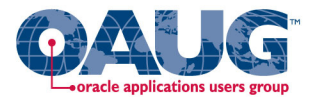

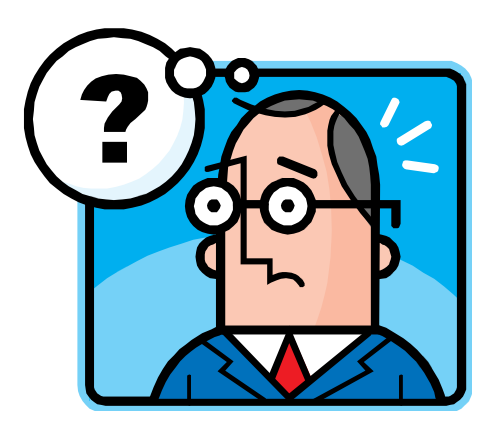

## **Contact Information**

Email: <u>aladd@mindstreamanalytics.com</u> Telephone: 917-579-0926